# **Order Template Notes Widget**

#### Widget Use

Renders the notes input field on product lines in an Order Template. Note that this widget only displays where Notes have been enabled at the role level, via the '[Enable Order Line Notes](https://cvconnect.commercevision.com.au/display/KB/Order+Line+Notes)' flag.

## Example of Widget Use

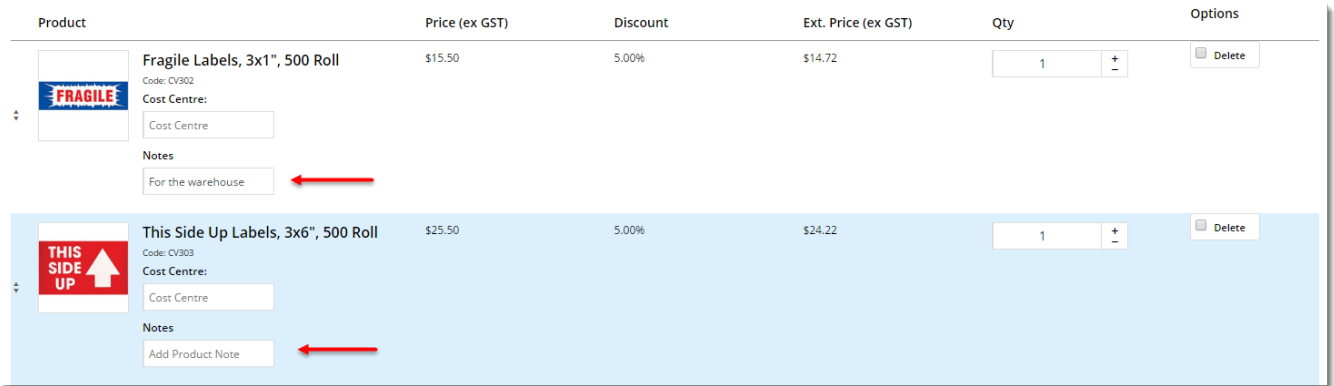

### Where can the Widget be placed?

The widget can be used in the following templates:

Order Template Lines Information

# Widget Options

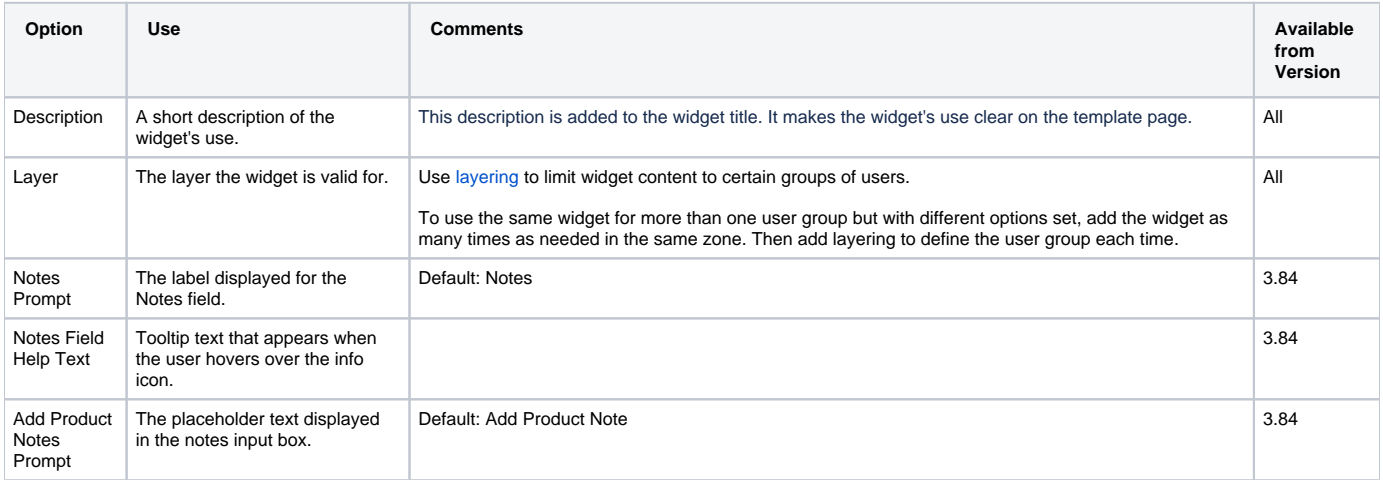

#### Related help

- [Order Template Maintenance](https://cvconnect.commercevision.com.au/display/KB/Order+Template+Maintenance)
- [Par Value VMI Templates](https://cvconnect.commercevision.com.au/display/KB/Par+Value+VMI+Templates)
- [Add To Order Template from Product Pages](https://cvconnect.commercevision.com.au/display/KB/Add+To+Order+Template+from+Product+Pages)
- [Order Line Notes](https://cvconnect.commercevision.com.au/display/KB/Order+Line+Notes)

[Order Templates](https://cvconnect.commercevision.com.au/display/KB/Order+Templates)

#### **Related widgets**

- [Order Template Cost Centre Widget](https://cvconnect.commercevision.com.au/display/KB/Order+Template+Cost+Centre+Widget)
- [Add Product To Order Template Widget](https://cvconnect.commercevision.com.au/display/KB/Add+Product+To+Order+Template+Widget)
- [Order Template Sequence Widget](https://cvconnect.commercevision.com.au/display/KB/Order+Template+Sequence+Widget) [Order Templates Widget](https://cvconnect.commercevision.com.au/display/KB/Order+Templates+Widget)